## Package: spanish (via r-universe)

August 31, 2024

Type Package Title Translate Quantities from Strings Spelled in Spanish to Integer Version 0.5.0 Date 2017-12-14 URL <https://github.com/verajosemanuel> BugReports <https://github.com/verajosemanuel/spanish/issues> Imports magrittr, xml2 Description Character vector to numerical translation in Euros from Spanish spelled monetary quantities. Text must be previously cleaned & removed extraneous words, symbols or cents. Quantities MUST be written in a correct Spanish cause this isn't a grammar tool. Upper limit is up to the millions range. Reverse translation using to\_words. Geocoding via Cadastral site. License GPL-3 Encoding UTF-8 LazyData true Collate 'geocode\_cadastral.R' 'cadastral\_references-data.R' 'to\_number.R' 'cantidades-data.R' 'to\_words.R' 'spanish.R' RoxygenNote 6.1.1 Suggests testthat, tidyr Repository https://ropenspain.r-universe.dev RemoteUrl https://github.com/rOpenSpain/spanish RemoteRef HEAD RemoteSha 27b4f64a59b0db13471bdb316133fcffd4e1f4b4

### <span id="page-1-0"></span>**Contents**

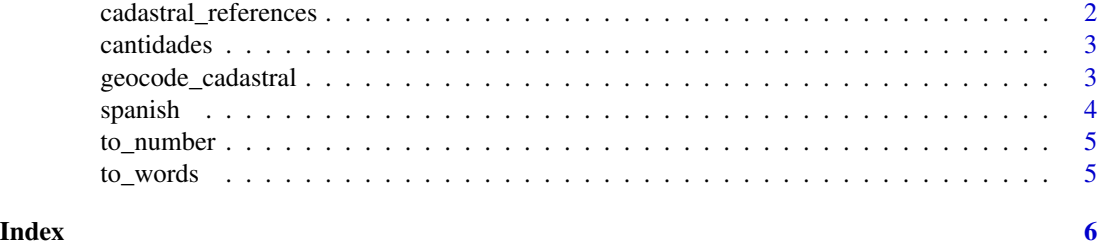

cadastral\_references *Cadastral references test data*

#### Description

Randomly selected data from catastro to test geocode\_cadastral function

#### Usage

```
data(cadastral_references)
```
#### Format

A data frame.

#### Source

[Sede Electrónica del Catastro](http://www.catastro.meh.es/)

#### References

Catastro. Ministerio de Hacienda y función pública. [\(Catastro\)](http://www.catastro.meh.es/)

#### Examples

```
## Not run:
## source is cadastral reference number ##
```
geocode\_cadastral("0636105UF3403N", parse\_files = FALSE)

## Use lapply to geocode cadastral references from dataframe columns.

cadastral\_references\$new <- lapply(cadastral\_references\$cadref1, geocode\_cadastral)

## separate previously generated "new" data into columns usign tidyr

library(tidyr) separate(cadastral\_references, new, into = c('longitude','latitude'), sep = "," )

#### <span id="page-2-0"></span>cantidades 3

```
## source is folder. A loop is needed to process each kml file ##
files <- list.files("folder", full.names = T)
for (f in files) {
coords <- geocode_cadastral(f, parse_files = TRUE)
d <- as.data.frame(rbind(d , as.data.frame(coords, stringsAsFactors = F )))
}
# separate lat/lon into columns if you prefer using tidyr
d <- tidyr::separate(coords, into = c("longitude","latitude"), sep = "," )
## End(Not run)
```
cantidades *Cantidades test data*

#### Description

Randomly generated spanish spelled monetary integers to test to\_number function

#### Usage

data(cantidades)

#### Format

A data frame.

#### Examples

to\_number("mil trescientos noventa y dos")

## testing provided dataframe: cantidades

cantidades\$var3 <- lapply(cantidades\$var2, to\_number)

geocode\_cadastral *geocode by longitude and latitude from cadastral references.*

#### Description

Get longitude/latitude from valid cadastral ref. or kml files from catastro.

#### <span id="page-3-0"></span>**Arguments**

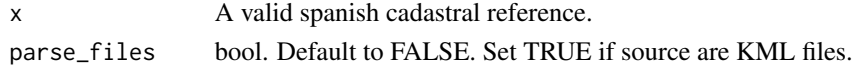

#### Value

A string for longitude/latitude if found. NA if not found.

#### Warning

You may be banned if many requests in short time are made.

#### Examples

```
## source is cadastral reference number ##
## Not run:
## geocode_cadastral("0636105UF3403N", parse_files = FALSE)
##"36.5209422288168,-4.89298751473745"
## Use lapply to geocode cadastral references from dataframe columns.
cadastral_references$new <- lapply(cadastral_references$cadref1, geocode_cadastral)
## separate previously generated "new" data into columns usign tidyr
# library(tidyr)
# separate(cadastral_references, new, into = c('longitude','latitude'), sep = "," )
## source is folder. A loop is needed to process each kml file ##
# files <- list.files("folder", full.names = T)
# for (f in files) {
# coords <- geocode_cadastral(f, parse_files = TRUE)
# d <- as.data.frame(rbind(d , as.data.frame(coords, stringsAsFactors = F )))
# }
# separate lat/lon into columns if you prefer using tidyr
# d <- tidyr::separate(coords, into = c("longitude","latitude"), sep = "," )
## End(Not run)
```
spanish *spanish: A package for spanish related data functions.*

#### **Description**

The spanish package provides some functions for spanish data: to\_number() geocode\_cadastral() to\_words()

#### <span id="page-4-0"></span>to\_number 5

#### to\_number()

Translate spanish spelled quantities into their integer counterparts. Allows you to translate to integer numerical words spelled in spanish. Text must be previously cleaned & removed extraneous words or symbols. Quantities MUST be written in a correct Spanish (this is not a grammar tool) The upper limit is up to the millions range. Cents must be removed. (in my TODO list to parse cents part)

#### to\_words()

Translate to spanish spelled quantities from integers

#### geocode\_cadastral()

geocode by longitude and latitude from cadastral references. Get longitude/latitude from valid cadastral ref. or kml files from catastro.

to\_number *translate spanish spelled quantities into their integer counterparts.*

#### Description

Allows you to translate to integer numerical words spelled in spanish. Text must be previously cleaned & removed extraneous words or symbols Quantities MUST be written in a correct Spanish (this is not a grammar tool) The upper limit is up to the millions range. Cents must be removed.

#### Arguments

x A spanish spelled number.

#### Examples

to\_number("mil trescientos noventa y dos")

# Example table is provided: cantidades cantidades\$var3 <- lapply(cantidades\$var2, to\_number)

to\_words *From integers to spanish spelled quantities.*

#### **Description**

Takes any integer from zero to millions range and returns spanish characters

#### Arguments

x A valid integer amount.

#### Value

A string for the same integer number in spanish.

# <span id="page-5-0"></span>Index

```
∗ cadastral
    geocode_cadastral, 3
∗ cadastre,
    geocode_cadastral, 3
∗ currency,
    to_number, 5
∗ datasets
    cadastral_references, 2
    cantidades, 3
∗ euros,
    to_number, 5
∗ geocoding,
    geocode_cadastral, 3
∗ integers,
    to_words, 5
∗ latitude,
    geocode_cadastral, 3
∗ longitude,
    geocode_cadastral, 3
∗ money,
    to_number, 5
    to_words, 5
∗ quantities.
    to_words, 5
∗ reference.
    geocode_cadastral, 3
∗ spanish,
    to_words, 5
∗ translate
    to_number, 5
cadastral_references, 2
cantidades, 3
geocode_cadastral, 3
spanish, 4
spanish-package (spanish), 4
to_number, 5
to_words, 5
```